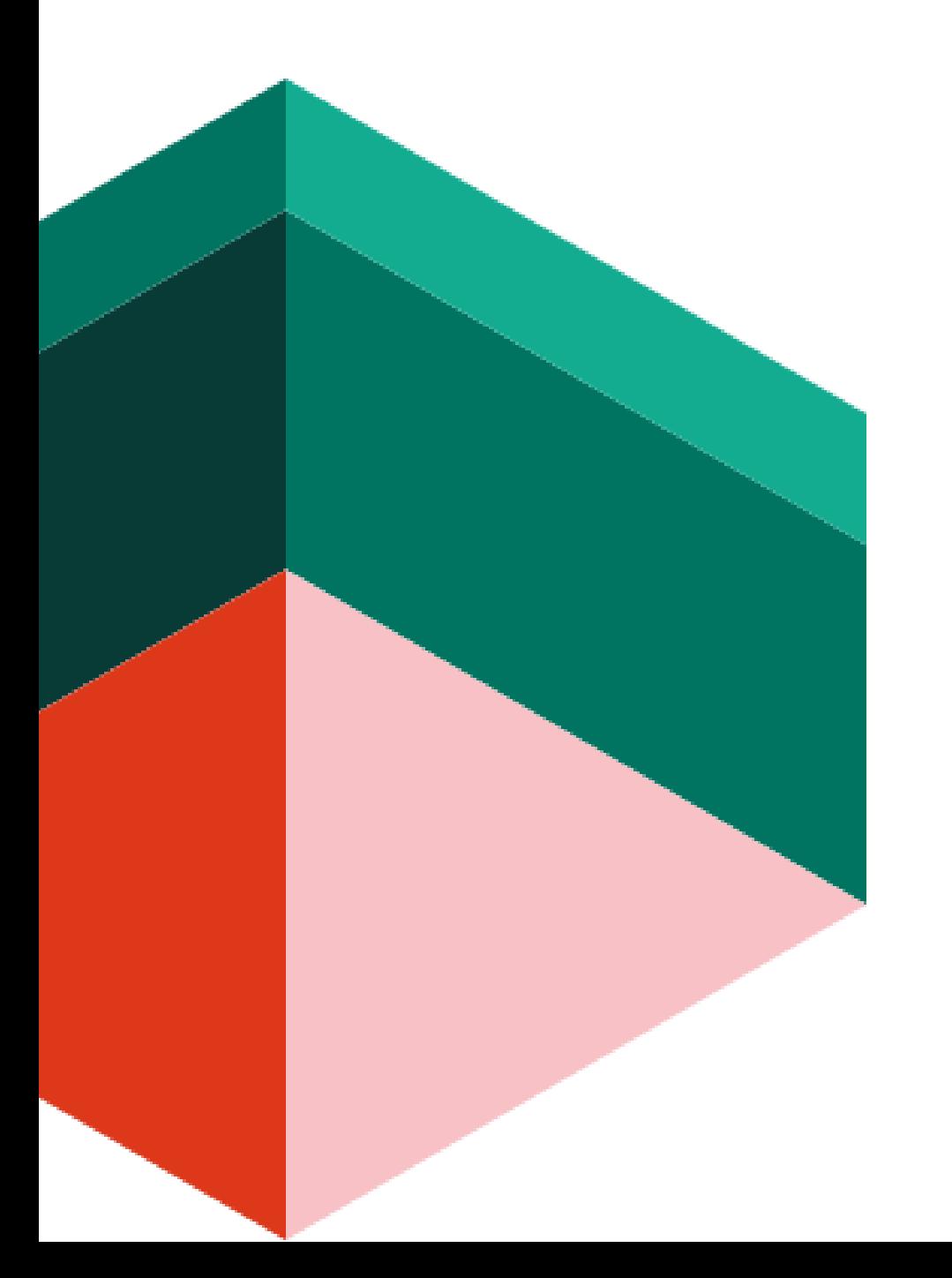

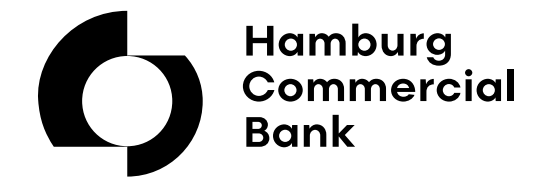

# **Hamburg Commercial Bank Trader**

Produktansicht

## **HCOB Trader**

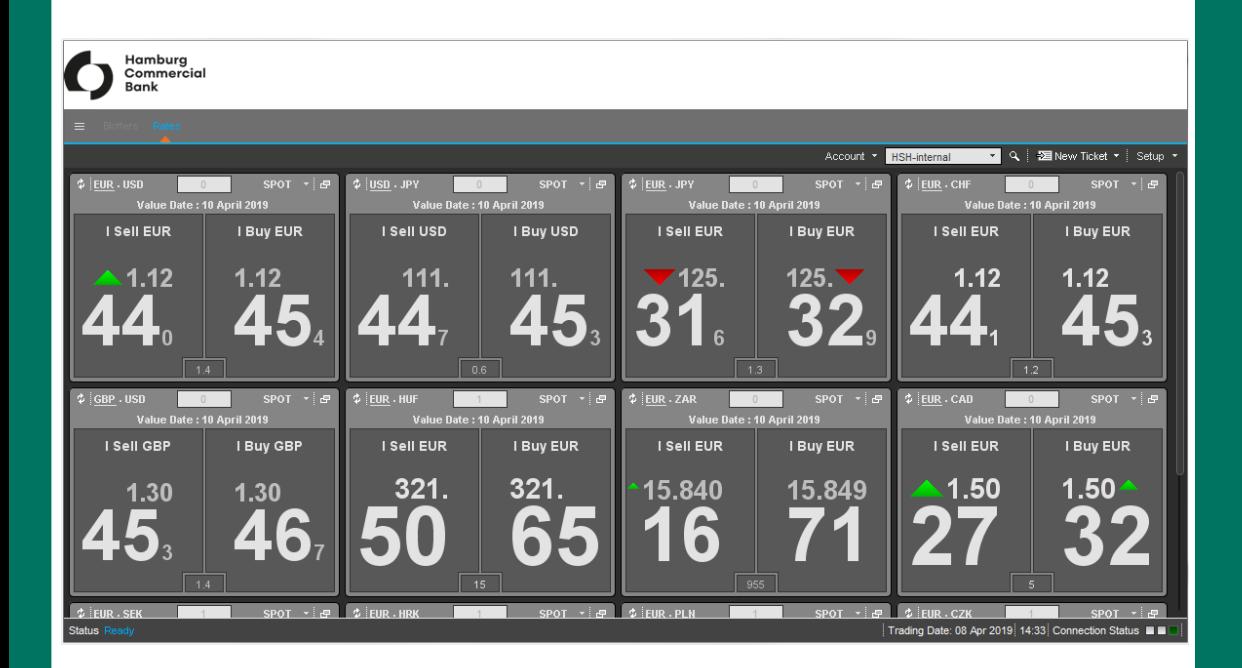

#### **Der HCOB Trader vereinfacht Ihr tägliches Liquiditätsmanagement.**

- Der HCOB Trader bietet Ihnen Transparenz und ist einfach zu bedienen.
- Für Devisenkassageschäfte können Sie Ihr Startfenster mit bis zu 20 Währungen individuell definieren.

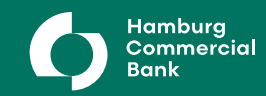

# **Kassageschäft**

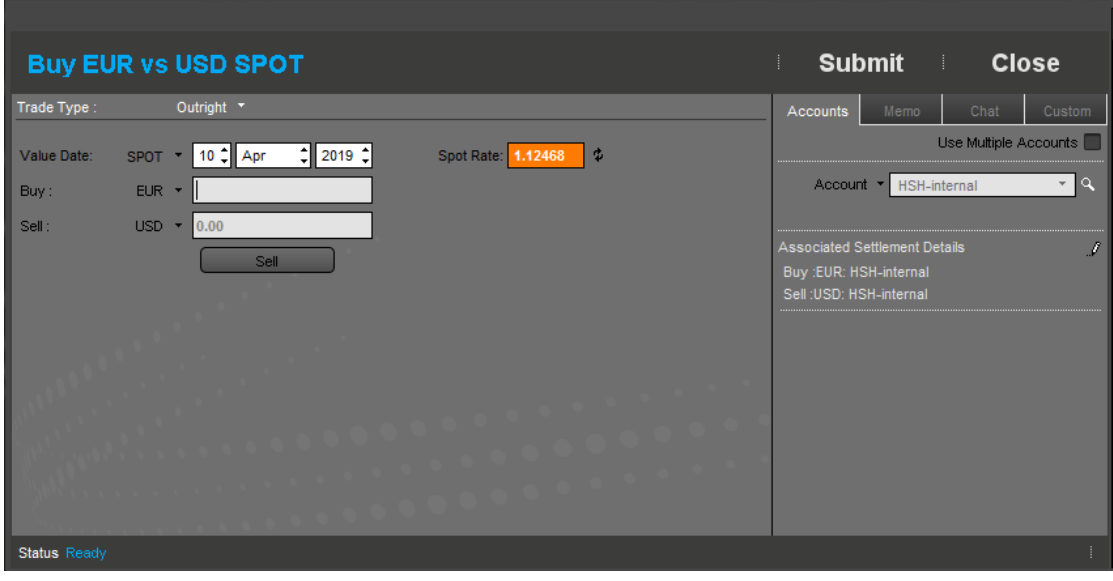

- Das Fenster für Kassageschäfte öffnet sich bei Doppelklick auf ein Währungspaar.
- Wählen Sie zwischen Kauf und Verkauf und geben Sie dann den gewünschten Betrag ein.

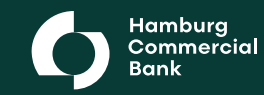

### **Devisentermin- und Swapgeschäft**

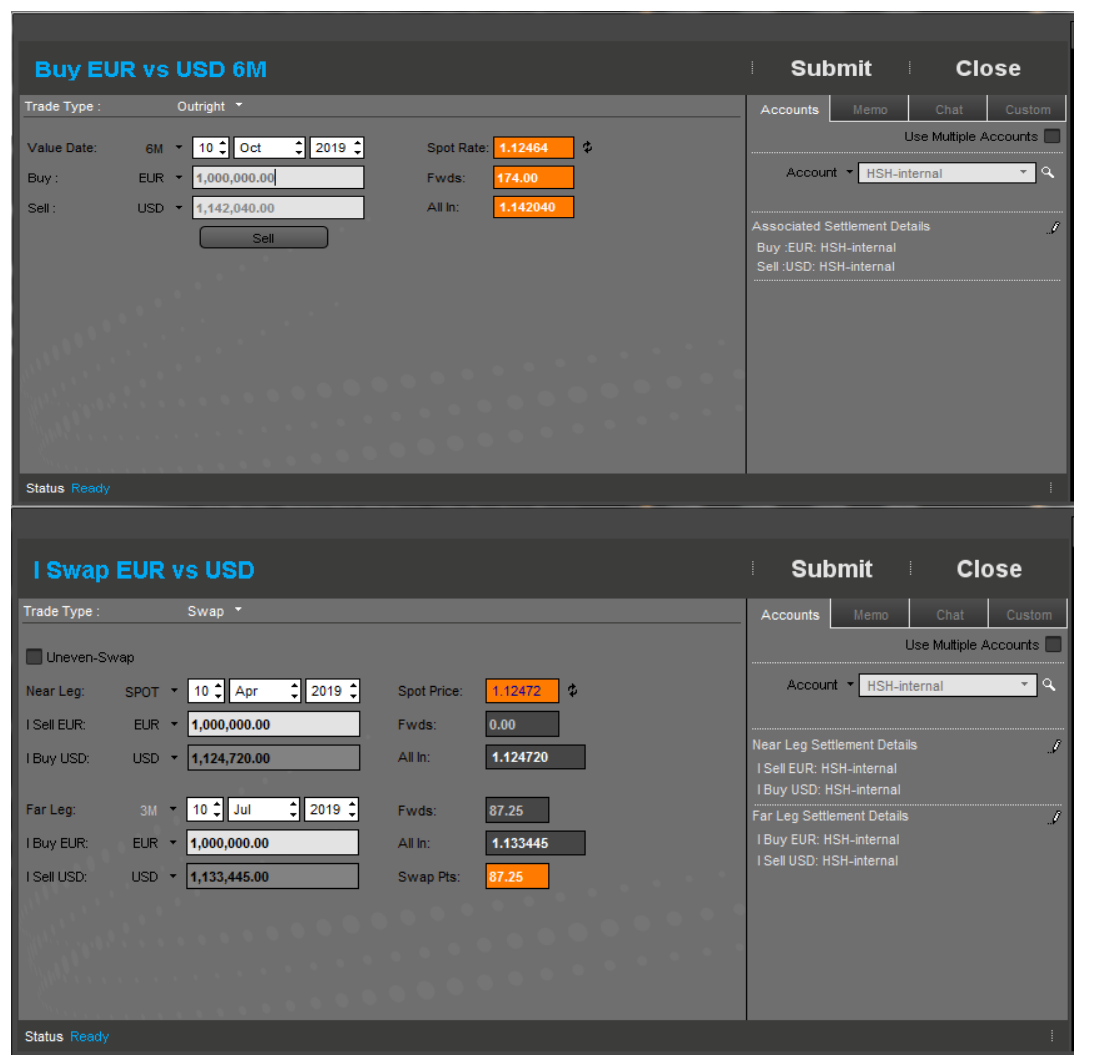

- Vor der Preisanfrage passen Sie die Parameter (Laufzeit, Kauf/Verkauf etc.) an.
- Geben Sie nur noch den gewünschten Betrag ein und starten Sie die Preisanfrage.

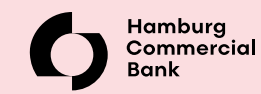

### **Devisentermingeschäft mit Laufzeitoption**

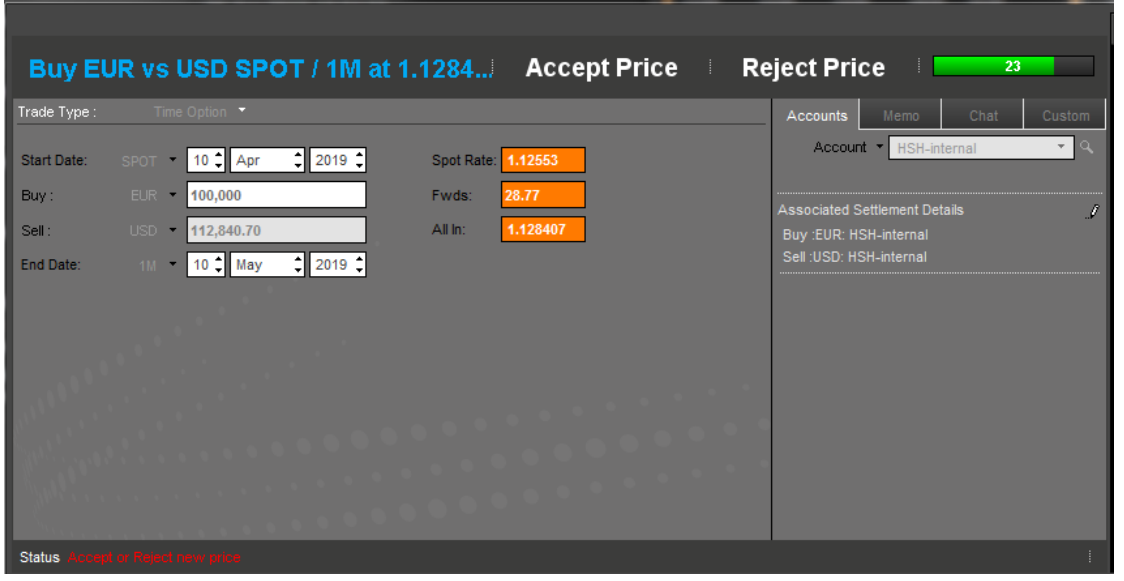

- Bei diesem Geschäft geben Sie den gewünschten Währungsbetrag und den Zeitraum, indem Sie diesen abrufen möchten, vor.
- Innerhalb der Laufzeit können auch Teilbeträge beliebig abgerufen werden .

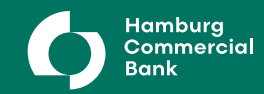

### **Block Trade**

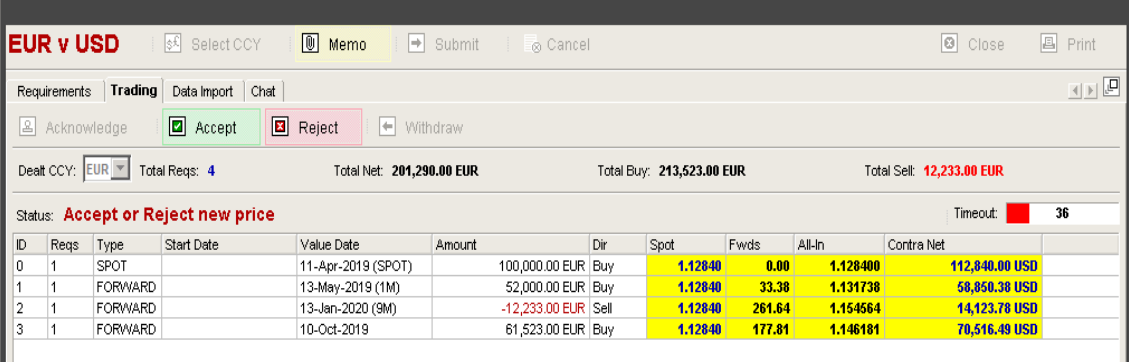

Die Funktion , Block Trade' ermöglicht die gleichzeitige Erfassung mehrerer Geschäfte für z.B. unterschiedliche Konten oder Fälligkeiten.

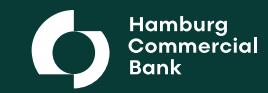

### **Devisentermin- und Swapgeschäft**

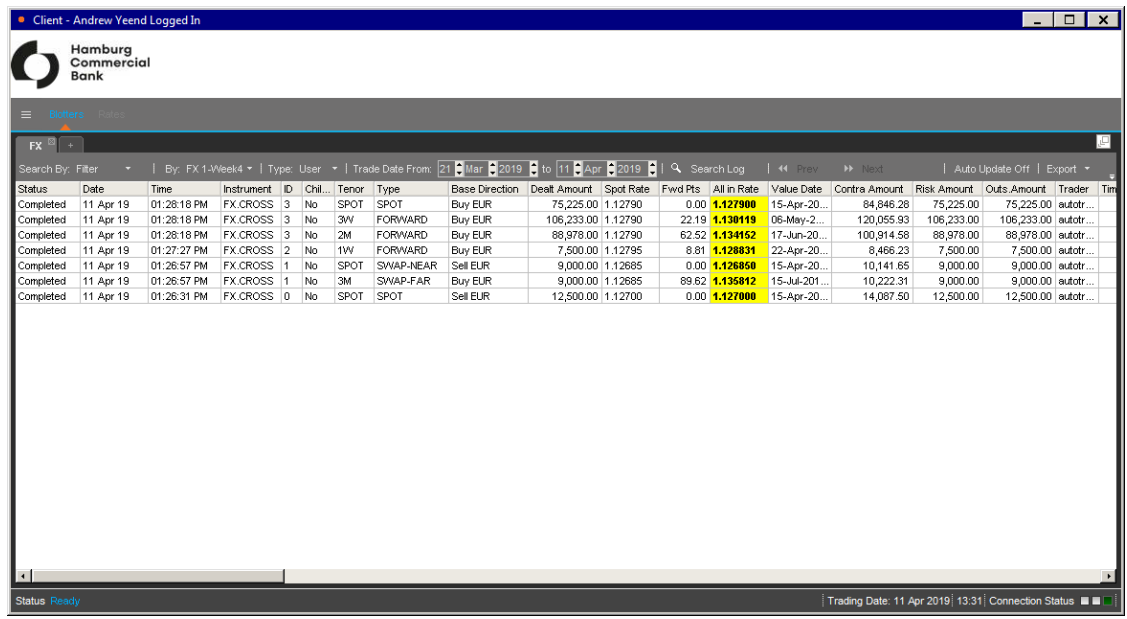

#### **Anzeige von Geschäftsabschlüssen nach definierten Vorgaben**

- Die Funktion , Blotter' ermöglicht die Abfrage der Geschäfte des aktuellen Handelstages oder in einem definierten Zeitraum der Historie.
- Über Filter können einzelne Geschäftsarten, Valuten und andere Parameter definiert werden.

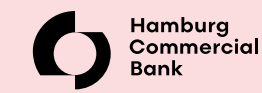

#### ANSPRECHPARTNER

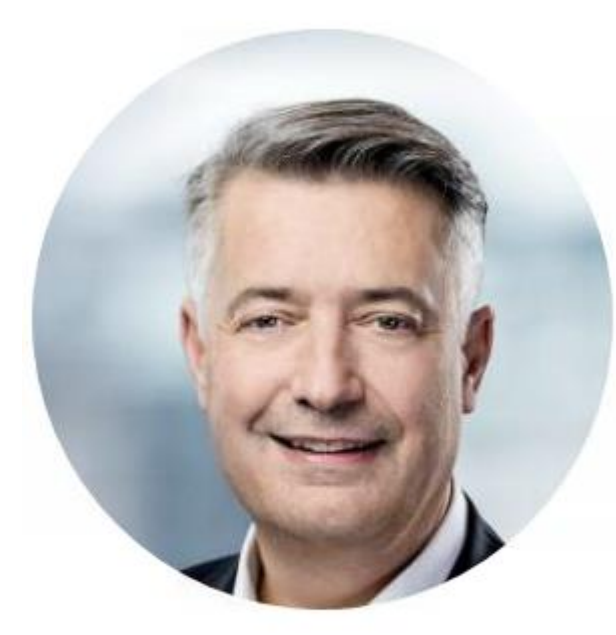

#### **Andrew Yeend**

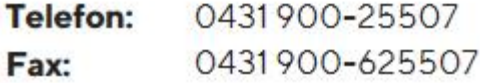

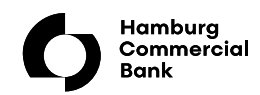